Документ подписан про**милии и стередетерно просвещения россиискои федерации** Информация о владельце:<br>ФИО: Кислова Наталья **ФРАЗОВАЛЬНОЕ ГОСУДАРСТВЕННОЕ бюджетное образовательное учреждение высшего образования** Дата подписания: 13.0**3.@амарский государственный социал<mark>ьно-педагогический университет</mark>»** ФИО: Кислова Наталья Николаевна Должность: Проректор по УМР и качеству образования Уникальный программный ключ:

52802513f5b14a975b3e9b13008093d5726b159bf6064f865ae65b96a966c035<br><u>52802513f5b14a975b3e9b13008093d5726b159bf6064f865ae65b96a966c035</u><br>**Математики их преподавания** 

УТВЕРЖДАЮ Проректор по УМР и КО, председатель УМС СГСПУ  $\mathbb{Z}_{\text{H}}$  H.H. Кислова

# **Системы автоматизированного проектирования и 3D моделирования**

рабочая программа дисциплины (модуля)

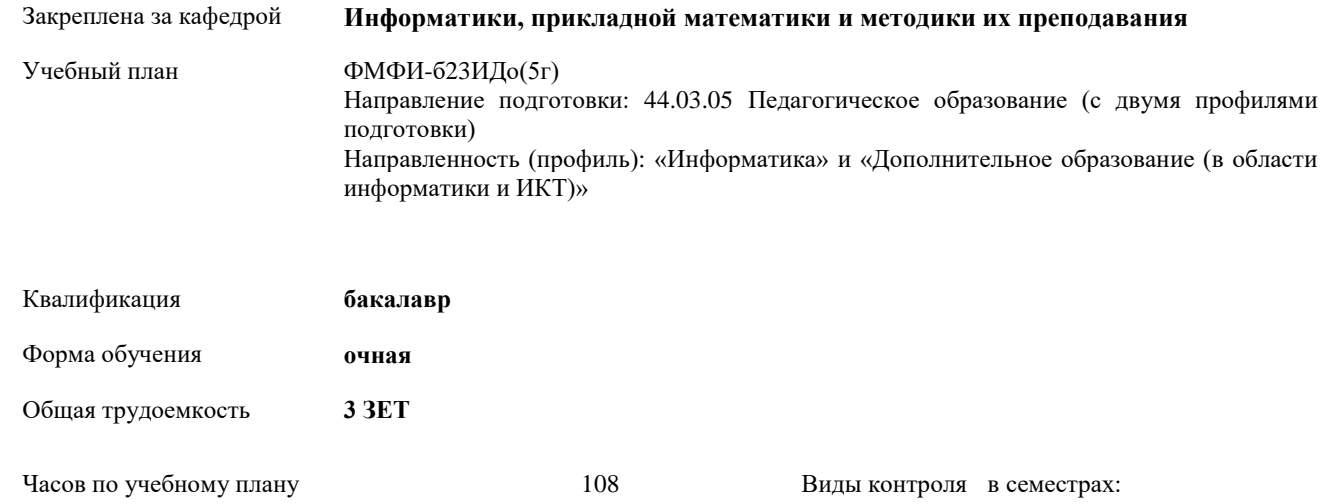

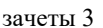

## **Распределение часов дисциплины по семестрам**

в том числе:

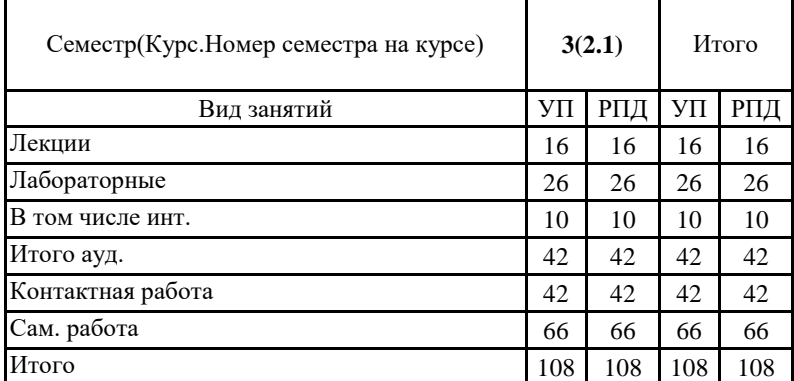

аудиторные занятия 42 самостоятельная работа 66

Рабочая программа дисциплины «Системы автоматизированного проектирования и 3D-моделирования»

Программу составил(и): Чесноков Александр Николаевич

При наличии обучающихся из числа лиц с ограниченными возможностями здоровья, которым необходим особый порядок освоения дисциплины (модуля), по их желанию разрабатывается адаптированная к ограничениям их здоровья рабочая программа дисциплины (модуля).

Рабочая программа дисциплины

#### **Системы автоматизированного проектирования и 3D-моделирования**

разработана в соответствии с ФГОС ВО:

Федеральный государственный образовательный стандарт высшего образования - бакалавриат по направлению подготовки 44.03.05 Педагогическое образование (с двумя профилями подготовки) (приказ Минобрнауки России от 22.02.2018 г. № 125)

составлена на основании учебного плана:

Направление подготовки: 44.03.05 Педагогическое образование (с двумя профилями подготовки) Направленность (профиль): «Информатика» и «Дополнительное образование (в области информатики и ИКТ)»

утвержденного учёным советом СГСПУ от 28.10.2022 г. протокол № 4.

Рабочая программа одобрена на заседании кафедры **Информатики, прикладной математики и методики их преподавания**

Протокол от 25.10.2022 г. №3 Зав. кафедрой Т.В. Добудько

Начальник УОП

Н.А. Доманина

Рабочая программа дисциплины «Системы автоматизированного проектирования и 3D-моделирования»

#### **1. ЦЕЛИ И ЗАДАЧИ ОСВОЕНИЯ ДИСЦИПЛИНЫ (МОДУЛЯ)**

**Цель изучения дисциплины:** формирование готовности обучающихся к использованию систем автоматизированного проектирования и 3D-моделирования в профессиональной деятельности

**Задачи изучения дисциплины:** теоретическое и практическое освоение обучающимися методов и технологий создания чертежей и реалистичных трехмерных изображений на экране компьютера.

**Область профессиональной деятельности:** 01 Образование и наука

# **2. МЕСТО ДИСЦИПЛИНЫ (МОДУЛЯ) В СТРУКТУРЕ ОБРАЗОВАТЕЛЬНОЙ ПРОГРАММЫ**

Цикл (раздел) ОП: Б1.В.ДВ.02

**2.1 Требования к предварительной подготовке обучающегося:**

Содержание дисциплины базируется на материале:

Информационные технологии и системы

Программное обеспечение электронно-вычислительной машины

**2.2 Дисциплины (модули) и практики, для которых освоение данной дисциплины (модуля) необходимо как предшествующее:**

Методика обучения информатике и информационно-коммуникационным технологиям

## **3. КОМПЕТЕНЦИИ ОБУЧАЮЩЕГОСЯ, ФОРМИРУЕМЫЕ В РЕЗУЛЬТАТЕ ОСВОЕНИЯ ДИСЦИПЛИНЫ (МОДУЛЯ)**

**ПК-1. Способен осуществлять педагогическую деятельность по реализации образовательного процесса по предмету ПК-1.1. Умеет реализовывать образовательную программу по предмету с учетом специфики содержания, методов и инструментов соответствующей области научного знания**

Знает: возможности систем автоматизированного проектирования и 3D-моделирования, основные инструменты систем автоматизированного проектирования и 3D-моделирования, методы, алгоритмы и этапы создания и обработки объектов в системах автоматизированного проектирования и 3D-моделирования; современные методики и технологии организации образовательной деятельности в области автоматизированного проектирования и 3D-моделирования.

**ПК-1.2. Реализует образовательную программу по предмету с использованием технологий профессиональной деятельности**

Умеет: планировать образовательные результаты обучающихся в рамках занятий с опорой на достигнутые на момент планирования актуальные образовательные результаты конкретной группы обучающихся; обоснованно выбирать способ организации деятельности обучающихся для достижения заданных образовательных результатов, планировать в соответствии с выбранным способом содержание деятельности обучающихся и обеспечивающую деятельность педагога в рамках занятия; отбирать дидактический материал, необходимый для реализации программ; отбирать инструменты контроля, обеспечивающие проверку факта и/или степени достижения планируемых образовательных результатов.

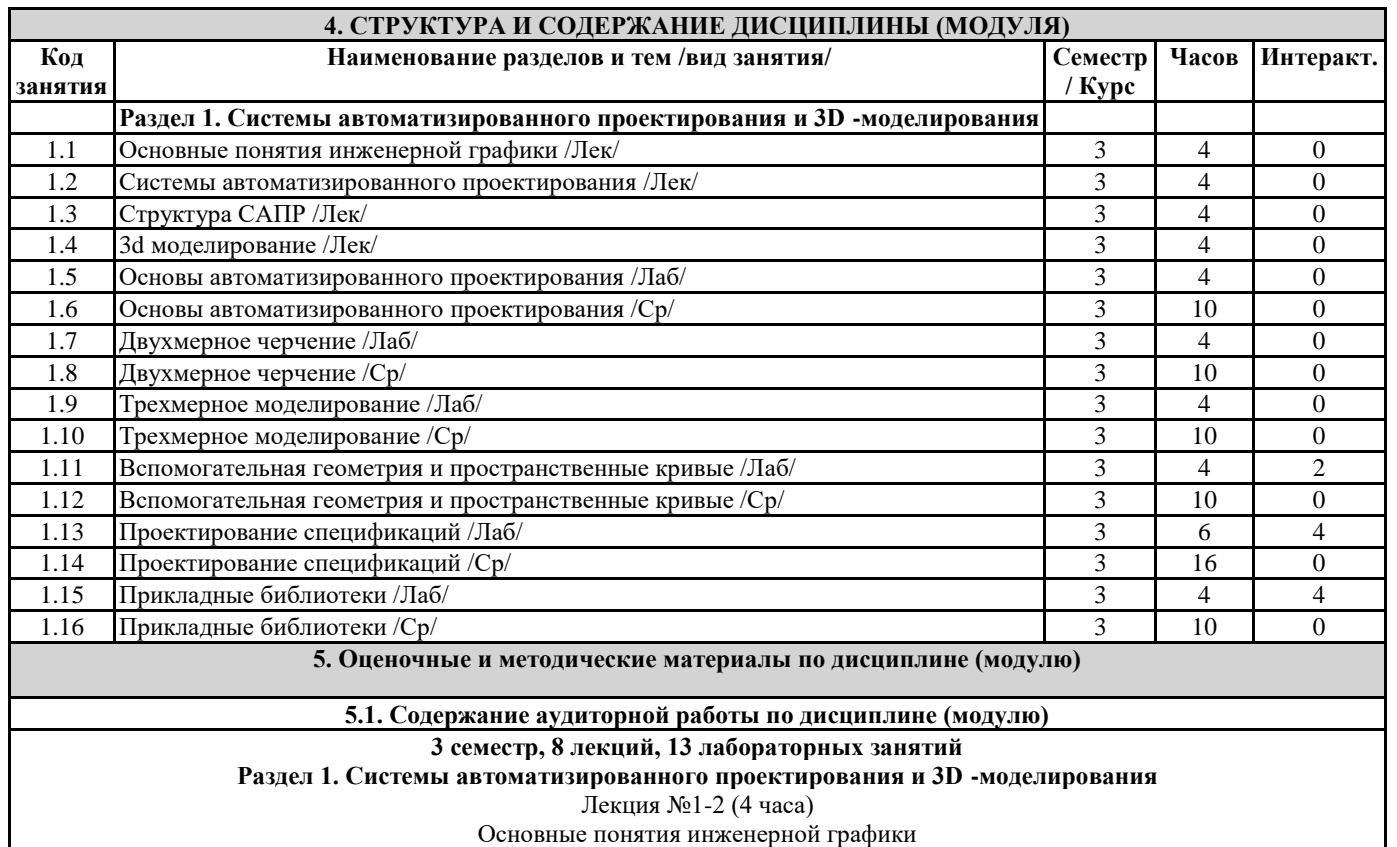

Вопросы и задания:

Дополнительное образование (в области информатики и ИКТ)» Рабочая программа дисциплины «Системы автоматизированного проектирования и 3D-моделирования» 1. Конструкторская документация. 2. Оформление чертежей. Размеры. Масштаб. 3. Элементы геометрии детали. 4. Изображения: виды, разрезы, сечения. Надписи. Обозначения. 5. Рабочие и сборочные чертежи изделий и деталей. Оформление конструкторской документации. Лекция №3-4 (4 часа) Системы автоматизированного проектирования Вопросы и задания: 1. Основные термины. История развития САПР. 2. Цели создания и задачи. 3. Компоненты и обеспечение. 4. Классификация: по ГОСТ, по отраслевому назначению, по целевому назначению, технологии решения проектноконструкторских и технологических задач с использованием современных программных продуктов. Лекция №5-6 (4 часа) Структура САПР Вопросы и задания: 1. Подсистемы, проектирующие и обслуживающие. 2. Виды обеспечения САПР: техническое (ТО), математическое (МО), программное, информационное, лингвистическое, методическое, организационное. 3. Разновидности САПР. Лекция №7-8 (4 часа) 3d моделирование Вопросы и задания: 1. 3D моделирование: параметрическое, полигональное, nurbs моделмирвоание, скульптинг. 2. Способы и форматы создания, хранения, ввода и вывода графической информации Лабораторная работа №1-2 (4 часа) Основы автоматизированного проектирования Вопросы и задания 1. Основные элементы интерфейса. 2. Стартовые окна. 3. Координаты. 4. Свойства примитивов. 5. Простые примитивы. Лабораторная работа №3-4 Двухмерное черчение (4 часа) Вопросы и задания: 1. Геометрические построения. 2. Алгоритм создания двухмерного чертежа детали и сборочной единицы с использованием элементарных геометрических компонентов: отрезка, ломаной, сплайна, прямоугольника, окружности, эллипса, дуги. 3. Настройка и применение глобальных и локальных привязок. 4. Редактирование геометрических объектов. 5. Простановка размеров и обозначений на чертеже. 6. Измерение геометрических объектов. Лабораторная работа №5-6 (4 часа) Трёхмерное моделирование Вопросы и задания: 1. Твердотельное моделирование. 2. Формообразующие операции (команды выдавливания и вращения, кинематическая операция, операция по сечениям; булевы операции; команда создания листового тела; команда Деталь-заготовка). Лабораторная работа №7-8 (4 часа) Вспомогательная геометрия и пространственные кривые Вопросы и задания: 1. Пространственные кривые. 2. Свойства трехмерных объектов: наименование; видимость; состояние; цвет; оптические свойства и другие. 3. Создание сборок. 4. Использование переменных и выражений в моделях: параметризация объектов. Лабораторная работа №9-11 (6 часов) Проектирование спецификаций Вопросы и задания:

- 1. Понятие спецификации.
- 2. Редактор спецификаций.
- 3. Базовый и вспомогательный объекты спецификации.
- 4. Алгоритм создания спецификации сборочных единиц.

Рабочая программа дисциплины «Системы автоматизированного проектирования и 3D-моделирования»

#### Лабораторная работа №12-13 (4 часа)

### Прикладные библиотеки

Вопросы и задания

- 1. Библиотека стандартных изделий<br>2. Библиотека Shaft 3D система пр
- 2. Библиотека Shaft 3D система проектирования и трехмерного твердотельного моделирования тел вращения и механических передач.
- 3. Библиотека Shaft-2D для двухмерного проектирования.
- 4. Библиотека Spring модуль проектирования пружин.

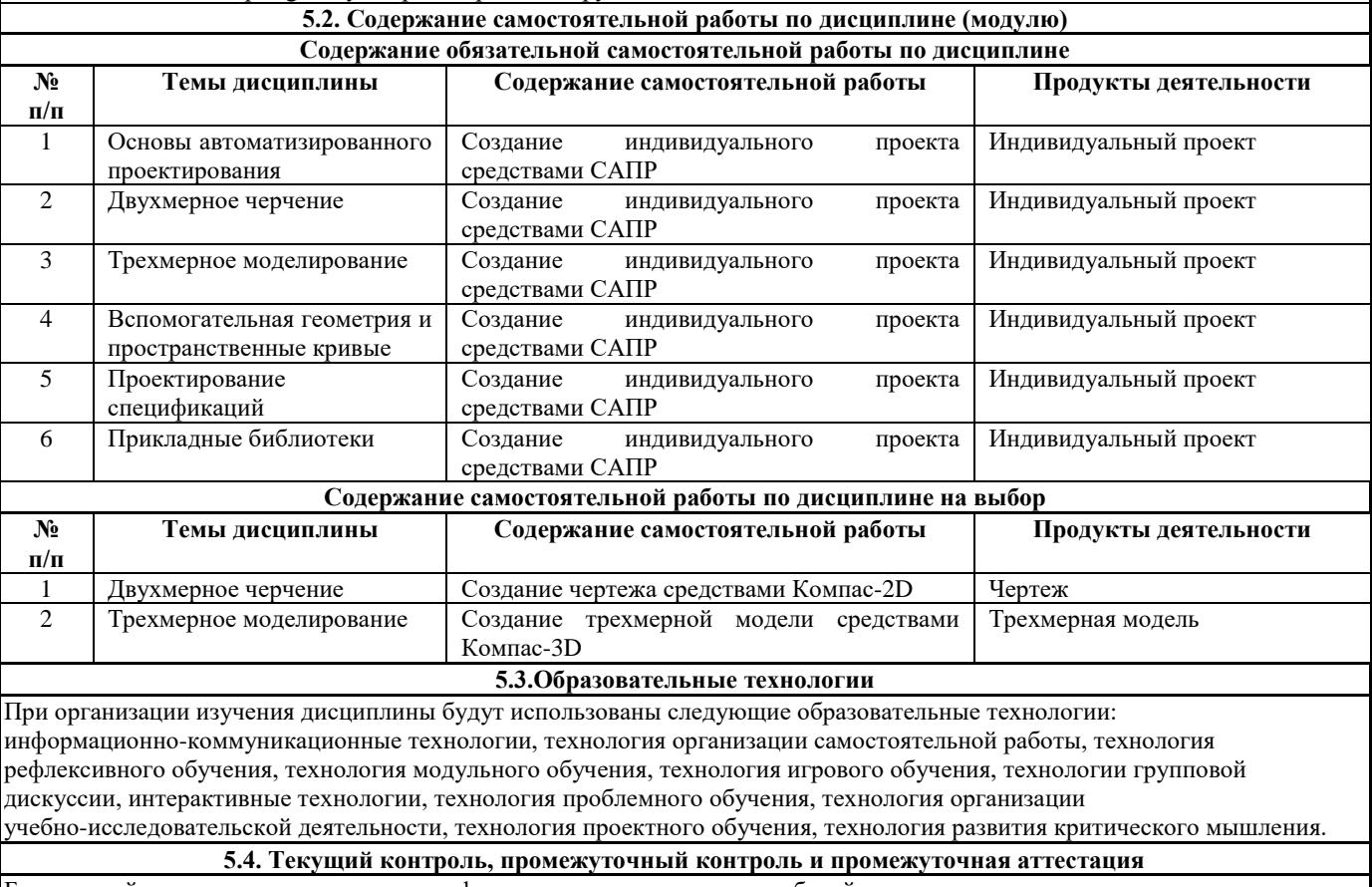

Балльно-рейтинговая карта дисциплины оформлена как приложение к рабочей программе дисциплины. Фонд оценочных средств для проведения промежуточной аттестации обучающихся по дисциплине оформлен отдельным документом.

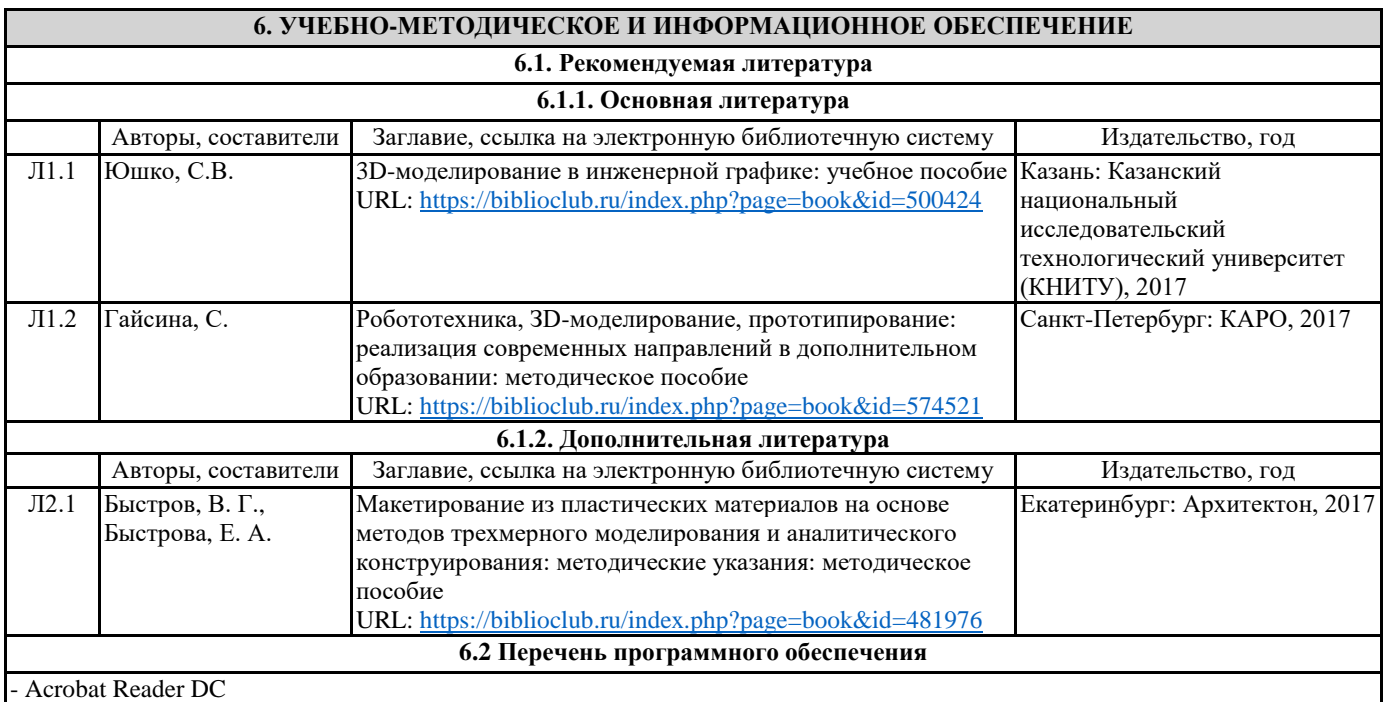

Рабочая программа дисциплины «Системы автоматизированного проектирования и 3D-моделирования» - Dr.Web Desktop Security Suite, Dr.Web Server Security Suite - GIMP

- Microsoft Office 365 Pro Plus - subscription license (12 month) (Пакет программ Word, Excel, Access, PowerPoint, Outlook, OneNote, Publisher, Teams, OneDrive, Yammer, Stream, SharePoint Online).

Microsoft Windows 10 Education

- XnView

- Архиватор 7-Zip

**6.3 Перечень информационных справочных систем, профессиональных баз данных**

- ЭБС «Университетская библиотека онлайн»

- Базы данных Springer eBooks

## **7. МАТЕРИАЛЬНО-ТЕХНИЧЕСКОЕ ОБЕСПЕЧЕНИЕ ДИСЦИПЛИНЫ (МОДУЛЯ)**

7.1 Наименование специального помещения: помещение для самостоятельной работы, Читальный зал. Оснащенность: ПК-4шт., Принтер-1шт., Телефон-1шт., Письменный стол-4 шт., Парта-2 шт.

7.2 Наименование специального помещения: учебная аудитория для проведения лекционных занятий, практических занятий, групповых консультаций, индивидуальных консультаций, текущего контроля, промежуточной аттестации, Учебная аудитория. Оснащенность: Меловая доска-1шт., Комплект учебной мебели, ноутбук, проекционное оборудование (мультимедийный проектор и экран).

# **8. МЕТОДИЧЕСКИЕ УКАЗАНИЯ ПО ОСВОЕНИЮ ДИСЦИПЛИНЫ (МОДУЛЯ)**

Работа над теоретическим материалом происходит кратко, схематично, последовательно фиксировать основные положения, выводы, формулировки, обобщения; помечать важные мысли, выделять ключевые слова, термины. Проверка терминов, понятий с помощью энциклопедий, словарей, справочников с выписыванием толкований в тетрадь. Обозначить вопросы, термины, материал, который вызывает трудности, пометить и попытаться найти ответ в рекомендуемой литературе. Если самостоятельно не удается разобраться в материале, необходимо сформулировать вопрос и задать преподавателю.

Проработка рабочей программы дисциплины, уделяя особое внимание целям и задачам, структуре и содержанию дисциплины. Конспектирование источников, подготовка ответов к контрольным вопросам, просмотр рекомендуемой литературы, работа с информационными источниками в разных форматах.

Также в процессе изучения дисциплины методические рекомендации могут быть изданы отдельным документом.

#### Направление подготовки 44.03.05: Педагогическое образование (с двумя профилями подготовки), направленность (профиль): «Информатика и Дополнительное образование (в области информатики и ИКТ)» Рабочая программа дисциплины «Системы автоматизированного проектирования и 3D-моделирования»

## Приложение

## Балльно-рейтинговая карта дисциплины «Системы автоматизированного проектирования и 3D -моделирования»

Курс 2 Семестр 3

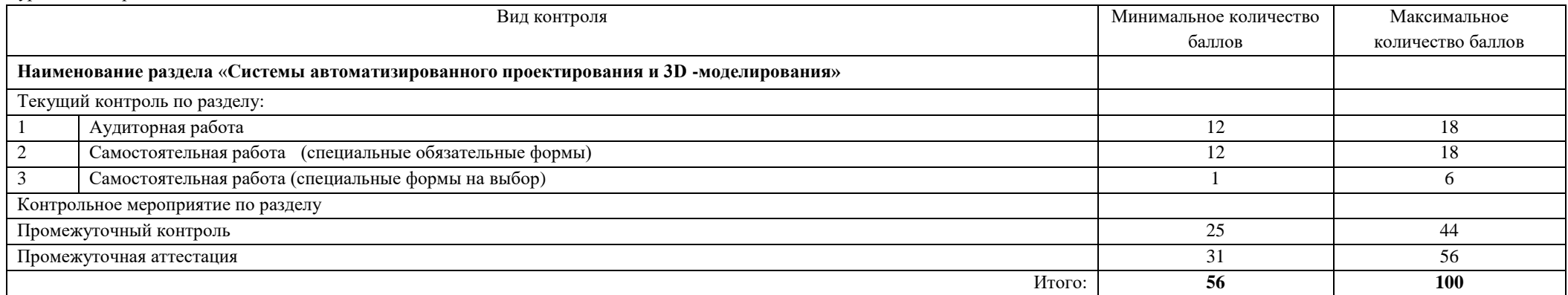

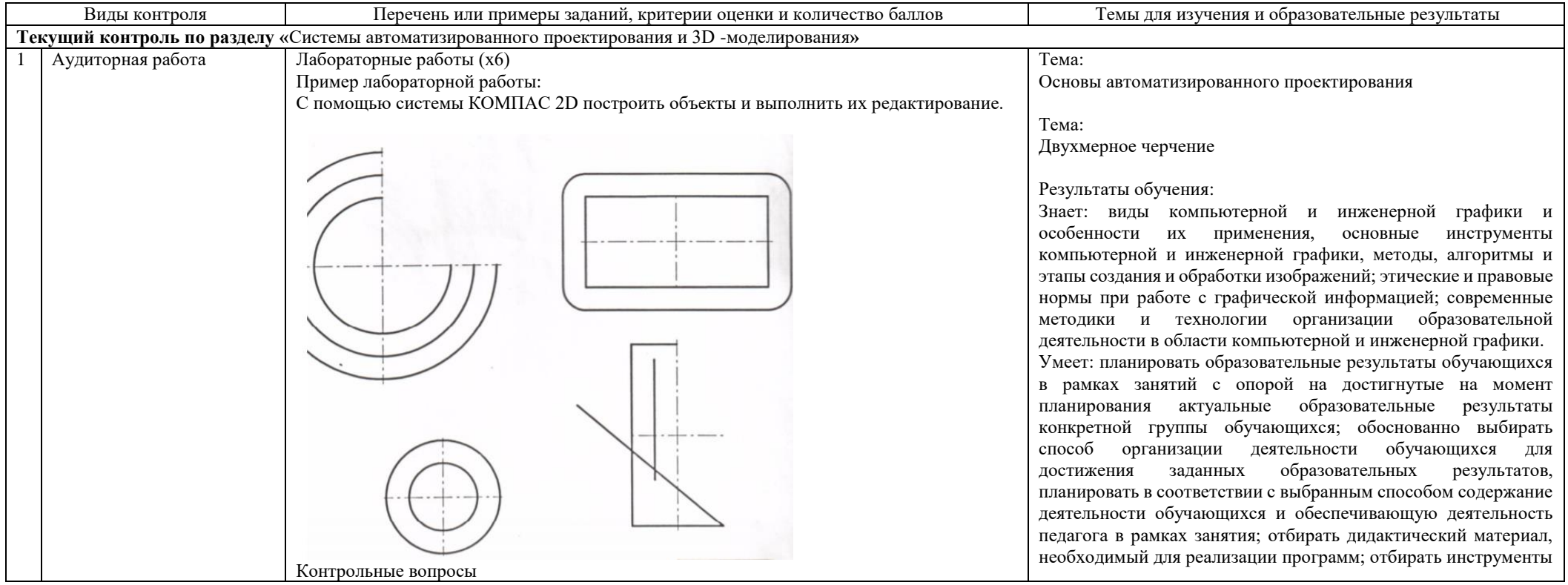

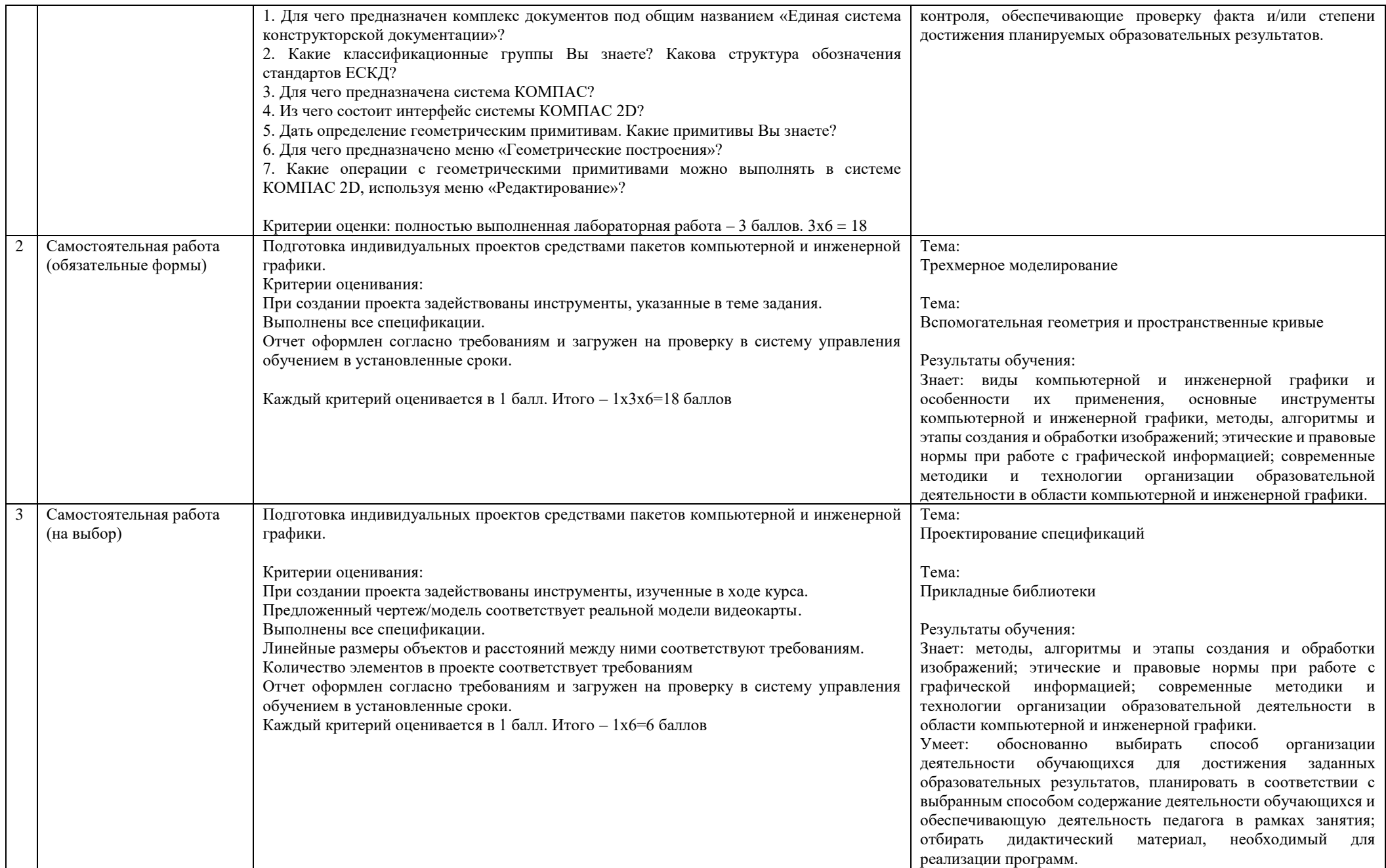

#### Направление подготовки 44.03.05: Педагогическое образование (с двумя профилями подготовки), направленность (профиль): «Информатика и Дополнительное образование (в области информатики и ИКТ)» Рабочая программа дисциплины «Системы автоматизированного проектирования и 3D-моделирования»

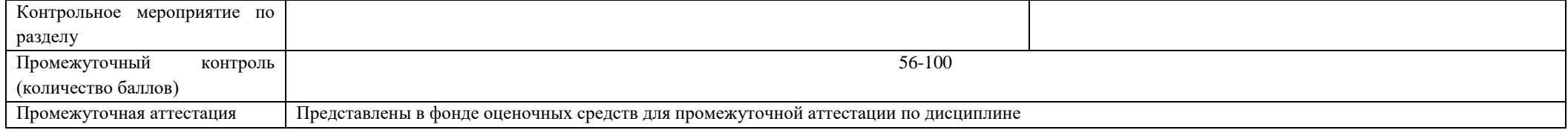